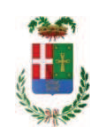

# PROVINCIA DI COMO

# SETTORE OPERE PUBBLICHE DI VIABILITA PREVENZIONE ESPROPRI E CONCESSIONI

## SERVIZIO LAVORI PUBBLICI

### DETERMINAZIONE N. 526 / 2018

# OGGETTO: PROGETTAZIONE DELLA VARIANTE ALLA S.S. N. 342 BRIANTEA -TRATTO OLGIATE COMASCO - SOLBIATE - I LOTTO. INDAGINI **GEOFISICHE MEDIANTE SISMICA A REFRAZIONE. AFFIDAMENTO ALLA** SOCIETA' AKRON SRL DI BOVISO MASCIAGO. CIG ZE523DD218.

### **IL RESPONSABILE**

class. 11.15.01 fasc. 2/2016

PREMESSO CHE:

- con Decreto del Ministro dell'Università e della Ricerca Scientifica del 14 luglio 1998, veniva istituita l'Università dell'Insubria Como-Varese:

- al fine di consentire una sufficiente dotazione infrastrutturale alla neo Istituita Università ed al fine di favorire i collegamenti viari tra le due sedi cittadine, con successive leggi di programmazione finanziaria - Legge 315/1998 - Legge 388/2000 - Legge 488/2001 - Legge 350/2003 venivano programmati stanziamenti in favore della Province di Como e di Varese imputate a bilancio dello Stato;

- per la Provincia di Como i finanziamenti ammontavano a complessivi Euro 32.817.762,81 con stanziamenti a carico del bilancio dello Stato dall'anno 1999 all'anno 2019;

- tali stanziamenti venivano disciplinati tramite la sottoscrizione di un Protocollo d'Intesa tra il Ministero delle Infrastrutture e dei Trasporti, l'Università dell'Insubria, la Provincia di Varese e questo Ente in data 17 giugno 1999, integrato in data 24 ottobre 2000, in data 29 luglio 2003 e in data 8 novembre 2005;

- nella programmazione degli interventi individuata sulla base dei citati protocolli per una somma complessiva di Euro 32.817.763,13 era ricompreso anche l'intervento in argomento;

- alla data del 31.12.2015 il Ministero delle Infrastrutture e dei Trasporti ha già erogato alla Provincia di Como la somma complessiva di Euro 25.293.077,49 mentre la residua parte di Euro 7.524.685,32 verrà erogata entro il 2019 secondo la programmazione ministeriale e a seguito di rendicontazione delle spese sostenute;

- In data 14 settembre 2005 è stata sottoscritta apposita convenzione tra ANAS, Regione Lombardia e Provincia di Como al fine di pervenire alla realizzazione della variante alla S.S. 342 "Briantea" - tratto Olgiate Comasco-Solbiate, nella quale è previsto che la Provincia di Como esegua la progettazione dell'opera.
- La Provincia di Como ha provveduto alla redazione del progetto preliminare, successivamente approvato da ANAS in data 18 maggio 2009.
- Negli incontri tecnici del 25 novembre 2009 e 27 luglio 2010, accertata l'oggettiva difficoltà a reperire nel breve/medio termine i fondi necessari al completo finanziamento dell'intervento, si è stabilito con il consenso di tutti gli Enti interessati di sviluppare prioritariamente il progetto definitivo del lotto denominato "Variante di Olgiate", del costo complessivo di allora stimato di € 5.750.000,00, nell'intento di individuare una prima tratta immediatamente realizzabile con le risorse disponibili.
- Tale riarticolazione dell'opera in lotti funzionali è stata demandata alla sottoscrizione di un apposito atto integrativo alla convenzione, stipulato in data 15 maggio 2012, finalizzato alla rimodulazione dei rispettivi impegni in ordine al completamento delle fasi di progettazione/approvazione, con il quale si stabiliva:
- la suddivisione della progettazione definitiva nei due lotti distinti "Variante di Olgiate Comasco" e "Variante di Solbiate";
- √ l'impegno della Provincia di Como a completare il progetto definitivo per appalto integrato della Variante di Olgiate Comasco e ad avviare, ad avvenuta approvazione della Variante di Olgiate Comasco, la progettazione definitiva per appalto integrato della Variante di Solbiate.
- La Provincia di Como, a seguito della positiva conclusione della procedura di VIA regionale, ha completato la progettazione definitiva per appalto integrato della Variante di Olgiate Comasco, aggiornandone il relativo costo stimato a € 7.606.000.00.

#### **CONSIDERATO CHE:**

- La Provincia di Como con nota n. 31811 del 22/07/2015 ha comunicato agli Enti interessati la disponibilità a finanziare la Variante di Olgiate Comasco per l'intero costo di realizzazione a valere sui fondi ex LL. 315/1998, 388/2000, 488/2001, previo assenso del Ministero Pubblica Istruzione e Università.
- La Provincia di Como con deliberazione del Presidente n. 95 del 20.10.2015, fra l'altro, approvava la nuova programmazione degli interventi da realizzare con i finanziamenti concessi delle Leggi 315/1995, 388/2000, 488/2001, 350/2003, tra cui era ricompresa la "Variante alla SS 342 Briantea - tratta Olgiate Comasco -Solbiate - Iº LOTTO" per l'importo complessivo di Euro 8.500.000,00;
- Con nota assunta al protocollo con il numero 49567 del 23.11.2015, il Ministero  $\bullet$ delle Infrastrutture e dei Trasporti – Dipartimento per le Infrastrutture. Sistemi Infomativi e Statistici, Direzione Generale per l'Edilizia Statale e gli interventi Speciali - Divisione 4^ - ha espresso il proprio nulla - osta alla riprogrammazione degli interventi adottata dalla Provincia;
- La Variante alla S.S. 342 Briantea è stata inserita nel piano pluriennale degli investimenti ANAS 2015-2019 con appaltabilità anno 2017.
- Con nota n. 1596 del 24/02/2016 il Ministero Infrastrutture e Trasporti-Provveditorato interregionale Opere Pubbliche per la Lombardia e l'Emilia Romagna ha promosso la procedura d'intesa Stato-Regione per la localizzazione delle opere relative al progetto definitivo della Variante di Olgiate Comasco, provvedendo all'indizione della relativa conferenza di servizi.
- Con Delibera del Presidente della Provincia n.45 in data 23/09/2016 è stato approvato lo schema relativo al 2º Atto Aggiuntivo alla convenzione sottoscritto in data 28/09/2016 tra le parti;

#### **ATTESO CHE:**

- Con nota CDG-0552025-P del 02/11/2017 l'ANAS SpA, ha comunicato l'approvazione del progetto definitivo delle opere relative alla realizzazione della "Variante alla SS 342 Briantea tratta Olgiate Comasco - Solbiate - Iº LOTTO", comunicando altresì, alla provincia di Como, di dare avvio alla progettazione esecutiva della stessa;

- nell'ambito delle attività di progettazione esecutiva con deliberazione del Presidente n. 3 del 18/01/2018 si approvava il progetto relativo all'integrazione delle indagini geologico-tecniche integrative, alle esistenti, richieste da ANAS, per un importo di €. 24.198,00; con determinazione dirigenziale n...129 del 08.02.2018, si procedeva ai sensi dell'art. 36 comma 2 lett. a) del d.lgs. 50/2016, all'affidamento dei lavori "Indagini geologico-tecniche integrative" all'impresa S.In.Ge.A. s.r.l. con sede in Montichiari (BS) - Via Mantova 307, c.f. e p.i. 02323360988 per il prezzo offerto di Euro 15.854,00 di cui Euro 500,00 per oneri di sicurezza, considerato congruo, e quindi, per un importo complessivo di Euro 19.341,88 (IVA 22% inclusa);

- con determinazione dirigenziale n. 205 in data 26/02/2018 si stabiliva di affidare l'incarico per l'attività di redazione grafica degli elaborati progettuali - attività di supporto alla progettazione secondo quanto previsto dal Cap. III par. 5.1 delle Linee Guida ANAC n. 1 - ai sensi dell'art. 36 comma 2 lett. a) del Dlgs 50/2016, al per. Ind. Vittorio Durì con sede in Via Sentati n. 29 -20092 Cologno Monzese - C.F. DRUVTR34M06G268R - P.I. 10102860961 per il prezzo offerto di Euro 36.000,00 (oltre oneri e IVA), e quindi, per un importo complessivo di Euro 46.116,00 (oneri 5% e IVA 22% inclusa);

#### Atteso altresì che:

- con rapporto in data 23/05/2018 n. 19328 l'Ufficio Tecnico - Settore Viabilità - ha segnalato la necessità di procedere alla effettuazione di indagini geofisiche - consistenti nell'esecuzione di sismica a rifrazione lungo il tratto in sede nuova dell'opera, lungo circa 1.200 m - necessari a determinare la qualità dei terreni posti al di sotto del rilevato stradale al fine di stabilire tipologia e dimensionamento del consolidamento dei terreni, che presentano caratterisriche geomeccaniche variabili e di bassa capavità portante;

- con il medesimo rapporto l'Ufficio Tecnico ha trasmesso il Report della procedura ID n. 969389 "Affidamento diretto previa richiesta di preventivi" espletata tramite Sintel da cui risulta che sono stati inviatai i seguenti soggetti:

- $\bullet$ PROGEA CONSULTING SRL di Ponte San Pietro
- $\bullet$ **GEA ENGINEERING Srl** di Carpenedolo
- **AKRON srl** di Boviso-Masciago  $\bullet$

e da cui risulta che hanno presentato offerta le imprese:

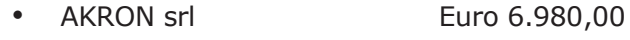

• GEA ENGINEERING srl Euro 7.182,00

- con il medesimo rapporto quindi ha proposto – ai sensi dell'art. 36 comma 2 lett. a) del Dlgs 50/2016 - l'affidamento del servizio in oggetto alla società **AKRON SRL con sede in Via G. Di** Vittorio n. 26 - 20813 BOVISO - MASCIAGO - C.F. P.I. 03145050963 che ha presentato la miglior offerta di Euro 6.980,00 (oltre IVA 22%) considerata congrua, e quindi, per un importo complessivo di Euro 8.515,60 (IVA 22% inclusa);

Visti:

- il Durc regolare dell'impresa valido sino al 20/06/2018;

- che non risultano a carico dell'impresa alla data del 29/05/2018, presso il casellario informatico di ANAC, annotazione riservate di provvedimenti adottati in ordine a violazioni accertate:

- il certificati del casellario giudiziale rilasciato in data 28/05/2018 dal quale non risultano provvedimenti giudiziari incidenti sulla moralità professionale come da autocertificazione rilasciata dai soggetti individuati dall'art. 80 comma 1 del D.Lgs. 50/2016;

-- il documento di verifica rilasciato dalla CCIAA di Milano Monza Brianza Lodi in data 28/05/2018 da cui non risultano procedure concorsuali in corso o pregresse

Atteso, altresì, che:

- l'Amministrazione appaltante a verifica del possesso dei requisiti autocertificati dal professionista, ai sensi dell'art. 71 e ss. D.P.R. 445/2000 e 10, e artt. 80 D.Lgs 50/2016 ha richiesto agli uffici competenti in data 29/05/2018 il certificato di regolarità fiscale

- in considerazione dell'urgenza dei lavori in argomento, si ritiene di dover procedere all'affidamento dell'incarico, dando atto che, nel caso in cui le verifiche disposte, sulle dichiarazioni inerenti il possesso dei requisiti generali, abbiano esito negativo si procederà alla revoca dell'affidamento interessato:

Considerato che la documentazione trasmessa è da ritenersi sufficiente ed esaustiva ;

Dato atto che :

- l'importo dell'incarico pari a lordi Euro 8.515,60 a favore dellsa società AKRON SRL - trova trova copertura alla Missione 10 Programma 5 Cap. 24851/0 - Imp. 2234/16 - sub. imp. 521/2016 e che la stessa diverrà esigibile nell'anno 2018;

- l'impegno di spesa di cui al presente provvedimento è stato assunto a seguito di positiva verifica di compatibilità dei pagamenti conseguenti, ai sensi di quanto disposto dall'art. 9 L.  $102/09:$ 

Vista:

- la deliberazione di Consiglio Provinciale n. 52 del 16 novembre 2017 di approvazione del Bilancio di Previsione per l'anno 2017;

- la deliberazione del Presidente n. 107 del 21 novembre 2017 di approvazione del Piano esecutivo di Gestione 2017;

- la deliberazione del Presidente n. 2 del 4 gennaio 2018 di approvazione proroga del piano esecutivo di gestione in fase di esercizio provvisorio per l'anno 2018;

#### **DETERMINA**

in relazione alle opere di VARIANTE ALLA SS N. 342 BRIANTEA - TRATTO OLGIATE COMASCO -SOLBIATE e per le motivazioni espresse in premessa:

1) di approvare il rapporto in data 23.05.2018 n. 19328 con il auale l'Ufficio Tecnico - Settore Viabilità ha proposto l'affidamento di incarico per l'effettuazione di indagini geofisiche consistenti nell'esecuzione di sismica a rifrazione lungo il tratto in sede nuova dell'opera, lungo circa 1.200 m - necessari a determinare la qualità dei terreni posti al di sotto del rilevato stradale al fine di stabilire tipologia e dimensionamento del consolidamento dei terreni, che presentano caratterisriche geomeccaniche variabili e di bassa capavità portante

2) di affidare - ai sensi dell'art. 36 comma 2 lett. a) del Dlgs 50/2016 - l'affidamento del servizio in oggetto alla società AKRON SRL con sede in Via G. Di Vittorio n. 26 - 20813 BOVISO -MASCIAGO - C.F. P.I. 03145050963 che ha presentato la miglior offerta di Euro 6.980,00 (oltre IVA 22%) considerata congrua, e quindi, per un importo complessivo di Euro 8.515.60 (IVA 22% inclusa) CIG. ZF523DD218;

3) di dare atto che, nel caso in cui le verifiche disposte ai sensi dell'art. 71 e ss. D.P.R. 445/2000 e 10, e artt. 80 D.Lgs 50/2016, sulle dichiarazioni prodotte dall'impresa sul possesso dei requisiti generali, abbiano esito negativo si procederà alla revoca dell'affidamento interessato;

4) di impegnare l'importo lordo pari a Euro 8.515,60 a favore dellsa società AKRON SRL trova trova copertura alla Missione 10 Programma 5 Cap. 24851/0 - Imp. 2234/16 - sub. imp. 521/2016 dando atto che la stessa diverrà esigibile nell'anno 2018;

5) di trasmettere il presente provvedimento al Settore Finanziario per quanto di competenza.

Lì, 07/06/2018

#### **IL RESPONSABILE**

#### **TARANTOLA BRUNO**

(Sottoscritto digitalmente ai sensi

dell'art. 21 D.L.gs n 82/2005 e s.m.i.)

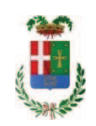

# Provincia di Como

# **VISTO DI REGOLARITA' CONTABILE**

## **DETERMINAZIONE DIRIGENZIALE N. 526 / 2018**

UNITA' PROPONENTE: SERVIZIO LAVORI PUBBLICI OGGETTO: PROGETTAZIONE DELLA VARIANTE ALLA S.S. N. 342 BRIANTEA - TRATTO OLGIATE COMASCO - SOLBIATE - I LOTTO. INDAGINI GEOFISICHE MEDIANTE SISMICA A REFRAZIONE. AFFIDAMENTO ALLA SOCIETA' AKRON SRL DI BOVISO MASCIAGO. CIG ZF523DD218.

Visto di regolarità contabile attestante la copertura finanziaria ai sensi dell'art. 147 bis del D.Lgs. n. 267 del 18.08.2000 e s.m.i. cap. 24851 imp. 2234/2016 sub. 521/2016 per euro 8.515.60 **ESITO: FAVOREVOLE** 

Lì, 07/06/2018

IL DIRIGENTE/IL RESPONSABILE DEI SERVIZI **FINANZIARI** PELLEGRINI SANTINA (Sottoscritto digitalmente ai sensi dell'art. 21 D.L.gs n 82/2005 e s.m.i.)

Copia informatica per consultazione